# **Inferences in Bayesian Networks**

Alice Gao Lecture 12

Based on work by K. Leyton-Brown, K. Larson, and P. van Beek

# **Outline**

Learning Goals

A Query for the Holmes Scenario

The Variable Elimination Algorithm

Revisiting the Learning goals

### Learning Goals

By the end of the lecture, you should be able to

- ▶ Define factors. Manipulate factors using operations restrict, sum out, multiply and normalize.
- ▶ Compute a prior or a posterior probability given a Bayesian network.
- $\triangleright$  Describe/trace/implement the variable elimination algorithm for calculating a prior or a posterior probability given a Bayesian network.

A Bayesian Network for the Holmes Scenario

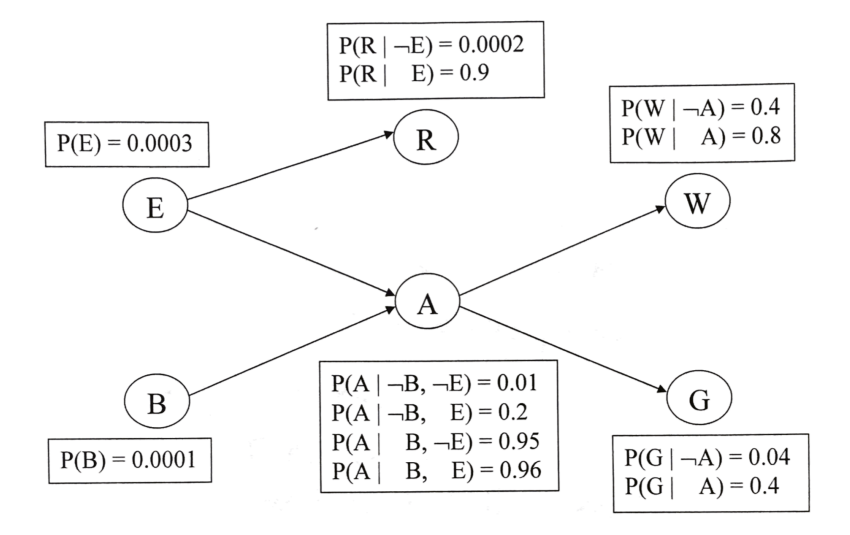

*What is the probability that a burglary is happening given that Dr. Watson and Mrs. Gibbon both call?*

*P*(*B|W ∧ G*)

- ▶ Query variables: B
- ▶ Evidence variables: W and G
- ▶ Hidden variables: E and A (Let's drop Radio.)

*What is the probability that a burglary is happening given that Dr. Watson and Mrs. Gibbon both call?*

$$
P(B|W \wedge G) = \frac{P(B \wedge W \wedge G)}{P(B \wedge W \wedge G) + P(\neg B \wedge W \wedge G)}
$$

Answering this question require computing two joint probabilities. Let's compute the first one  $P(B \wedge W \wedge G)$ .

### Number of operations

How many addition and multiplication operations do we need to perform to evaluate the following expression?

$$
\sum_{e \in \{t,f\}} \sum_{a \in \{t,f\}} \sum_{r \in \{t,f\}} P(B=t)P(E=e)P(A=a|B=t \land E=e)
$$

$$
P(R=r|E=e)P(G=t|A=a)P(W=t|A=a)
$$

- (A) Less than 10
- (B) 10-25
- (C) 26-40
- (D) 41-55
- (E) More than 55

### Number of operations

How many addition and multiplication operations do we need to perform to evaluate the following expression?

$$
P(B = t \land W = t \land G = t)
$$
  
=  $P(B = t) \sum_{a \in \{t, f\}} P(G = t | A = a) P(W = t | A = a)$   

$$
\sum_{e \in \{t, f\}} P(E = e) P(A = a | B = t \land E = e)
$$

- (A) Less than 10
- (B) 10-25
- $(C)$  26-40
- (D) 41-55
- (E) More than 55

#### Factors

- ▶ A factor is a representation of a function from a tuple of random variables into a number.
- $\triangleright$  We will write factor *f* on variables  $X_1, \ldots, X_i$  as  $f(X_1, \ldots, X_i)$ .
- ▶ A factor denotes a distribution over the given tuple of variables in some (unspecified) context
	- $\triangleright$  e.g.,  $P(X_1, X_2)$  is a factor  $f(X_1, X_2)$
	- ▶ e.g.,  $P(X_1, X_2, X_3 = v_3)$  is a factor  $f(X_1, X_2)$
	- ▶ e.g.,  $P(X_1, X_3 = v_3 | X_2)$  is a factor  $f(X_1, X_2)$

#### Restrict a factor

- ▶ Our first operation: we can assign values to some variables of a factor.
	- ▶ *f*( $X_1 = v_1, X_2, ..., X_i$ ), where  $v_1 \in dom(X_1)$ , is a factor on  $X_2, \ldots, X_j$ .
	- ▶ *f*( $X_1 = v_1, X_2 = v_2, ..., X_j = v_j$ ) is a number that is the value of *f* when each *X<sup>i</sup>* has value *v<sup>i</sup>* .

#### Example: Restrict a factor

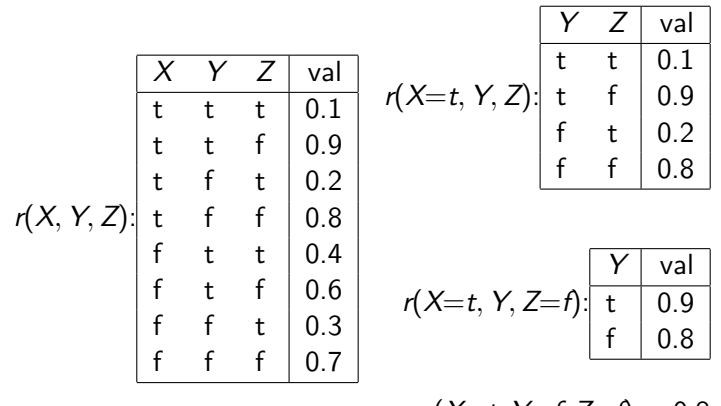

*r*(*X*=*t*, *Y*=*f*, *Z*=*f*) = 0.8

Example: Restrict a factor

What is  $f_1(A = t, B)$ ?

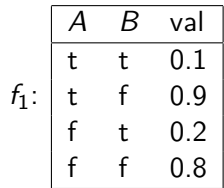

Our second operation: we can sum out a variable, say  $X_1$  with domain  $\{v_1, \ldots, v_k\}$ , from factor  $f(X_1, \ldots, X_i)$ , resulting in a factor on  $X_2, \ldots, X_i$  defined by:

$$
\begin{aligned} (\sum_{X_1} f)(X_2, \ldots, X_j) \\ &= f(X_1 = v_1, \ldots, X_j) + \cdots + f(X_1 = v_k, \ldots, X_j) \end{aligned}
$$

### Example: Sum out variables

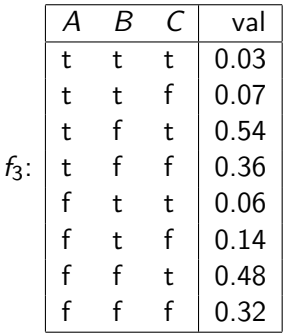

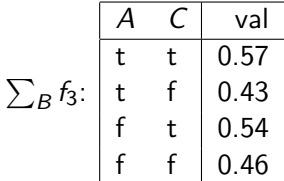

Example: Sum out variables

### What is  $\sum_{\mathcal{C}} f_3$ ?

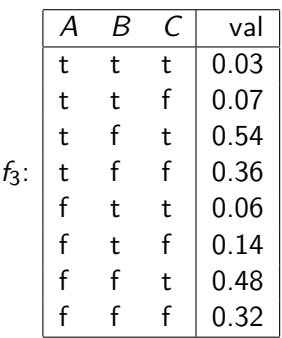

## Multiplying factors

- ▶ Our third operation: factors can be multiplied together.
- ▶ The product of factor  $f_1(\overline{X}, \overline{Y})$  and  $f_2(\overline{Y}, \overline{Z})$ , where  $\overline{Y}$  are the variables in common, is the factor  $(f_1 \times f_2)(\overline{X}, \overline{Y}, \overline{Z})$  defined by:

$$
(f_1 \times f_2)(\overline{X}, \overline{Y}, \overline{Z}) = f_1(\overline{X}, \overline{Y})f_2(\overline{Y}, \overline{Z}).
$$

▶ Note: it's defined on all  $\overline{X}$ ,  $\overline{Y}$ ,  $\overline{Z}$  triples, obtained by multiplying together the appropriate pair of entries from *f*<sup>1</sup> and  $f_2$ .

Example: Multiplying factors

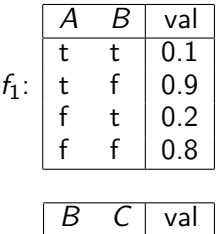

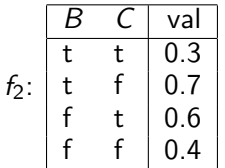

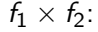

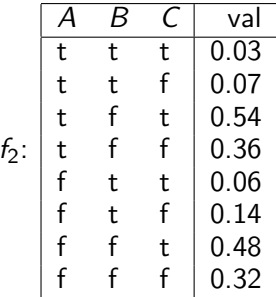

Example: Multiplying factors

What is  $f_1 \times f_2$ ?

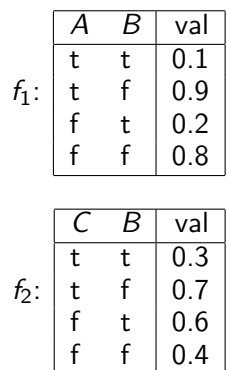

### Variable elimination algorithm

To compute  $P(X_q | X_{o_1} = v_1 \land \ldots \land X_{o_i} = v_j)$ :

- ▶ Construct a factor for each conditional probability.
- $\triangleright$  Set the observed variables to their observed values.
- ▶ For each of the other variables  $\mathit{X_{s_i}}\in\mathit{\lbrace X_{s_1},\ldots,X_{s_k}\rbrace},$  sum out *Xsi*
- $\blacktriangleright$  Multiply the remaining factors.
- ▶ Normalize by dividing the resulting factor  $f(X_q)$  by  $\sum_{X_q} f(X_q)$ .

## Revisiting the Learning Goals

By the end of the lecture, you should be able to

- ▶ Define factors. Manipulate factors using operations restrict, sum out, multiply and normalize.
- ▶ Compute a prior or a posterior probability given a Bayesian network.
- $\triangleright$  Describe/trace/implement the variable elimination algorithm for calculating a prior or a posterior probability given a Bayesian network.